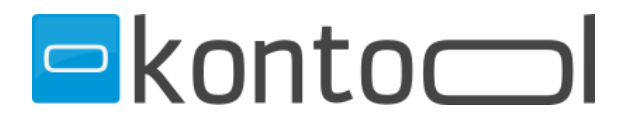

# **Das rundum sorglos Paket von kontool!**

(Was braucht es um kontool einzurichten?!)

## -**kontool Account**:

-Mailadresse

-Kanzleiname

-Ansprechpartner + Firmenadresse (Kontaktdatenblatt CRM/Buchhaltung)

-Branding\* (Dauer min. 2 Tage – 2-3 Wochen)

-Aktivierung der Module je nach Packet

(TOP; BS; PL; Editor; K360; Summenmandanten)

-evt. weitere Standard-Kontenrahmen

(je nach Vorsystem und gewünschten Branchenpaketen)

-ggf. Anpassungen SKR

-Anpassungen Analyse-Sicht, Filter

## -**Einbindung Schnittstelle**:

- Installation erfolgt über Anydesk/TeamViewer auf dem entsprechenden Datev/Bmd Server
- IT/ IT Partner können über unser Buchungsportal einen Termin für die Installation vereinbaren
- Datev:
	- Benötigt Arbeitsplatz + Rechnungswesen
- Bmd:
	- BMDNTCS.exe
- Installation dauert in der Regel 10-15 Minuten.

#### -**Anlage/Import Mandantenverwaltung**\*\*

#### -**Anlage weitere Useraccount** (Mitarbeiter;Kanzleigruppen; Berechtigungssystem Kanzlei)

# -**Test Synchronisation** (manuell durch Accountadministrator & Nachtjob)

#### -**Schulung User**:

-kontool allgemein (Handling Verwaltung, Black&White-List; manuelle Synchronisation; Analyse; Filter; Sichten; Einstieg in TOP, BS, PL; Exporte) -je nach Packet:

Schulung K360 (K360 Berichtsvorlagen; neue Folien; neue Kacheln; kontool-Berichte integrieren; Branding; digitale Präsentation)

Schulung Editor (Kanzleikontenrahmen; individuelle Kennzahlen; eigene Kanzlei und/oder Mandantenberichte; individuelle Top-Sicht)

\*Subdomain + Kanzlei Logo + CI Farben (im Format lt. Info-Blatt)

\*\* Mandantenhülle: Voraussetzung für automatische Synchronisation